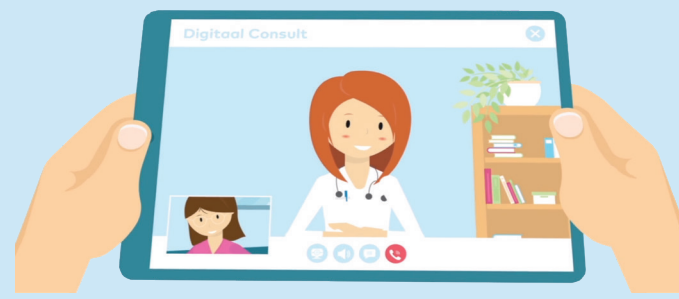

## **Digitaal Consult Intensive Care**

Onze zorgverleners houden u met behulp van digitale communicatie op de hoogte van de behandeling van uw naaste die op onze Intensive Care verblijft. Hiervoor gebruiken wij 'Zaurus', een beveiligde omgeving waarin wij middels beeldbellen en chat contact met u onderhouden. Deze communicatie vindt plaats via uw eigen smartphone, computer of tablet.

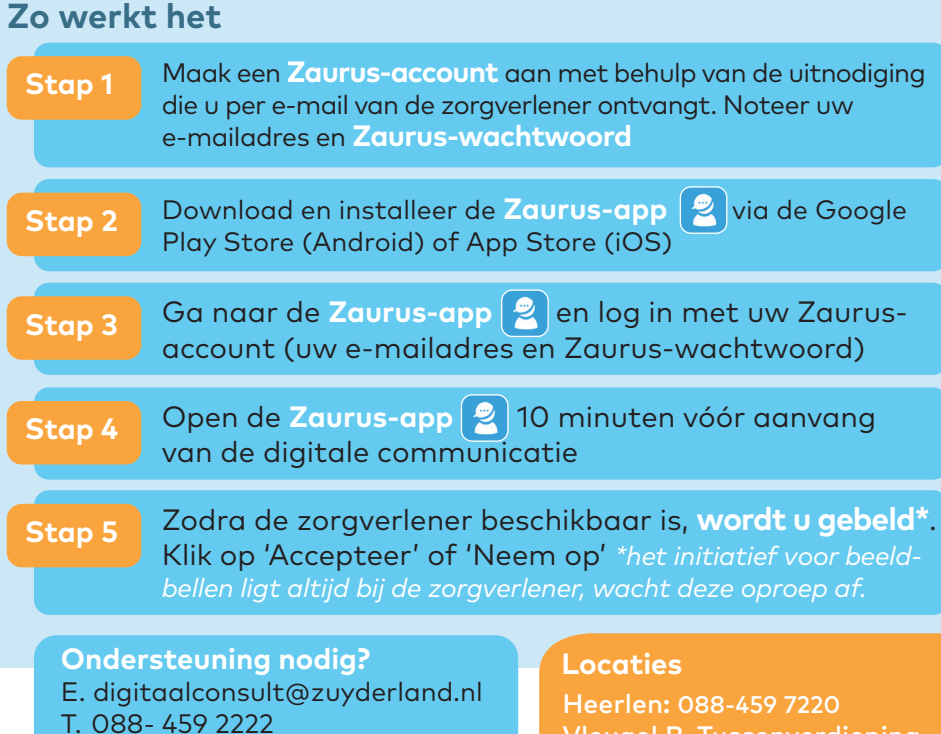

**Meer informatie, tips en tricks? zuyderland.nl/digitaal-consult of Scan de QR-code**

Vleugel B, Tussenverdieping Sittard-Geleen: 088-459 3701

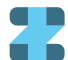

Meldpunt West 32

**Medisch Centrum** zuyderland